#### Mutually Assured Quality

*Jason Etheridge Denish Patel*

*Hat Model @Equinox Database Architect @OmniTI*

#### Quality Assurance

# What is quality? assurance?

- Quality is fitness for purpose.
- Quality Assurance (QA) is a *process*, a set of methods, that aims to produce fitness for purpose with the least amount of effort (or, tries to ensure that it is right the first time)
- Software developers like to automate this stuff as much as they can.

#### So we tend to think "tests",

but before we talk about that, what else is there besides software testing? Idea testing. We need to define "purpose" in Fit For Purpose. Development in the open helps:

- bug reports and ideas / conversation
- design / consensus / craft / version control
- code review / pull requests / sign-offs

### Breaking the Build

#### <http://testing.evergreen-ils.org/buildbot/>

Home - Waterfall Grid T-Grid Console Builders Recent Builds Buildslaves Changesources - JSON API - About

#### Waterfall

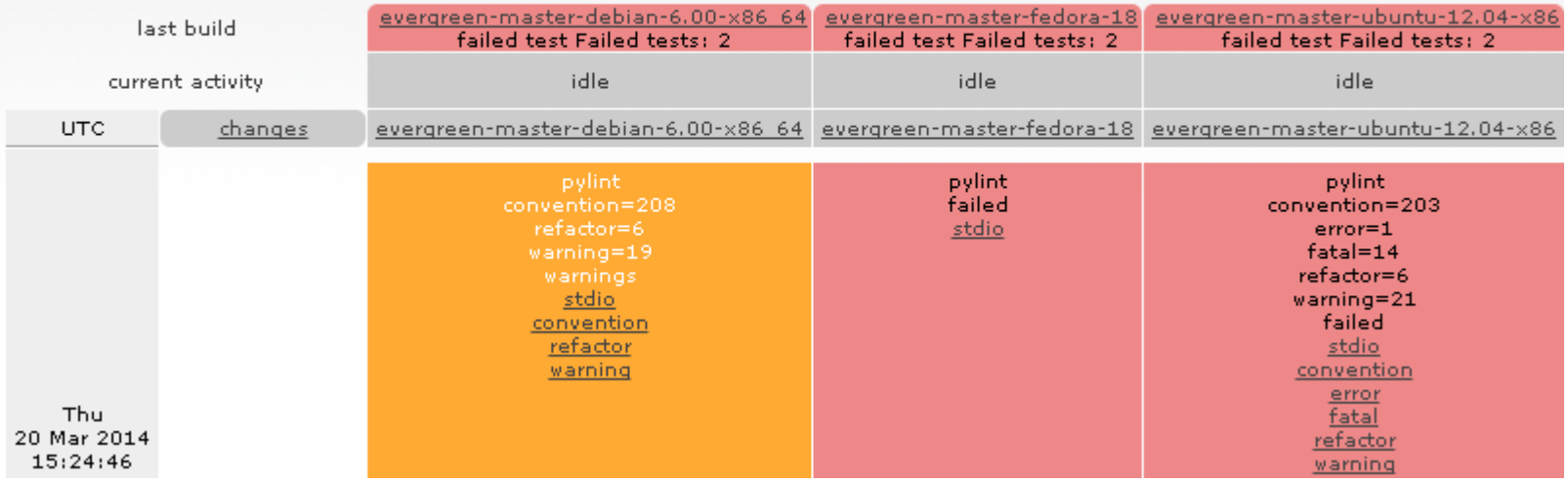

#### The more the merrier

#### http://testing.evergreen-ils.org/~live/

[test.sh output] [installer\_installer.sh output] [Previous Runs] [Git]

#### **Test Output Summary**

HTML generated on Fri Mar 21 04:37:09 EDT 2014

- initializing installer Passed
- · configure timezone Passed
- configure CPAN Passed
- Installing some build essentials Passed
- creating opensrf user and environment Passed
- cloning git repositories Passed
- Installing OpenSRF pre-requisites Passed
- Installing Evergreen pre-requisites Passed
- Installing Evergreen database pre-requisites Passed ٠
- setting 1d.so.conf and rsyslog and /etc/hosts and ejabberd **Passed**
- month of the company of the company of the company of the company of the company of the company of the company of the company of the company of the company of the company of the company of the company of the company of the

#### one last slide

#### BEGIN.

SELECT  $plan(2);$ 

UPDATE config.internal flag SET enabled = FALSE WHERE name = 'cat.bib.use id for tcn'; INSERT INTO biblio. record entry (marc, last xact id) VALUES ('<record xmlns="http://www.loc.gov/MARC21/slim"/>', 'test');

SELECT matches ((SELECT tcn value FROM biblio.record entry WHERE id =  $\overline{\text{CURNAL}}$  ('biblio. record entry id seq')), ' ^AUTOGENERATED-', 'TCN is autogenerated when cat.bib.use id for tcn is disabled');

```
UPDATE config.internal flag SET enabled = TRUE WHERE name = 'cat.bib.use id for tcn';
INSERT INTO biblio. record entry (marc, last xact id)
VALUES ('<record xmlns="http://www.loc.qov/MARC21/slim"/>', 'test');
SELECT is ((SELECT tcn value FROM biblio.record entry
          WHERE id = CURVAL('biblio, record entry id seq')),
          (SELECT CURRVAL('biblio.record entry id seq')::TEXT),
          'TCN equals BRE ID when cat.bib.use id for tcn is enabled');
```
#### ROLLBACK;

#### Postgres DB Performance

#### Review Hardware

- $\bullet$  CPU  $-8+\text{cores}$
- $\bullet$  RAM  $-64GB+$
- Disks SSDs , RAID 10
- Network Min Gigbit, 10Gigbit

#### Review OS

- Operating System
- Max. Shared Memory
- Min. Shared Memory
- Kernel Swappiness
- Cache
- Swap
- Scheduler

#### Review OS

- Linux Kernel 2.6.32 has performance issues with keeping the THP enabled.
- Disabled these settings:
- Transparent Huge Pages
- Transparent Huge Pages Defrag

### Postgres Config/Memory parameters

- shared\_buffers (25% of RAM or 8GB)
- effective\_cache\_size (70-75% of RAM)
- checkpoint\_completion\_target=0.9
- checkpoint\_segments=100
- max\_connections
- work\_mem=25MB
- maintenance\_work\_mem=10MB

## Postgres Config/Log parameters

- logging\_collector => 'on'
- log destination => 'stderr'
- $\bullet$  log\_filename => 'postgresql-%Y-%m-%d\_%H% M%S.log'
- $\log$  line prefix => '%m [%r] [%p]: [%l-1] user=%  $u$ ,db=%d,e=%e'
- log min duration statement => 1000ms

### Postgres Config/Log parameters

- log\_autovacuum\_min\_duration => '0'
- log\_lock\_waits => 'on'
- $\bullet$  log\_temp\_files => '0'
- $\log$  checkpoints => 'on'
- $\log$ \_statement => 'ddl'

### Slow Query Log Analysis/pgbadger

#### Most frequent queries (N) ^

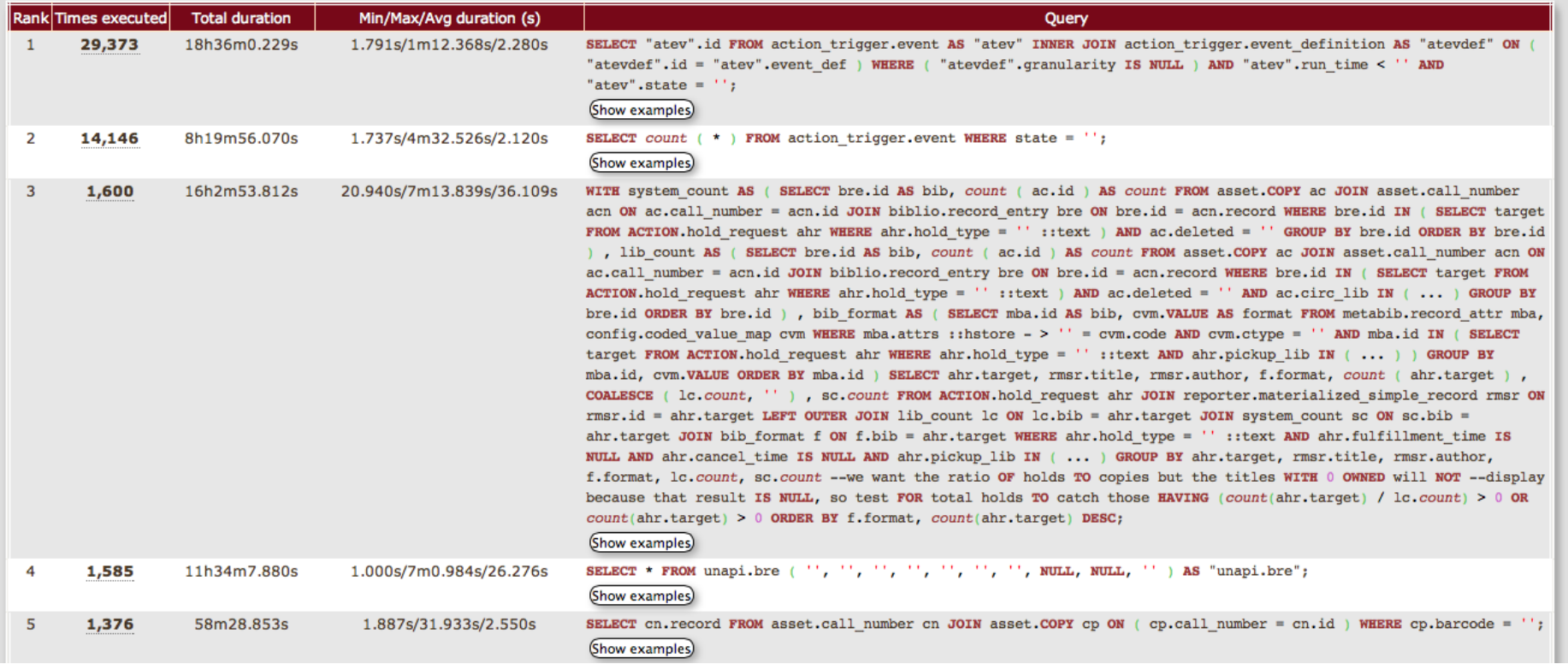

#### Slow Query Log Analysis / pgbadger

#### Slowest queries ^

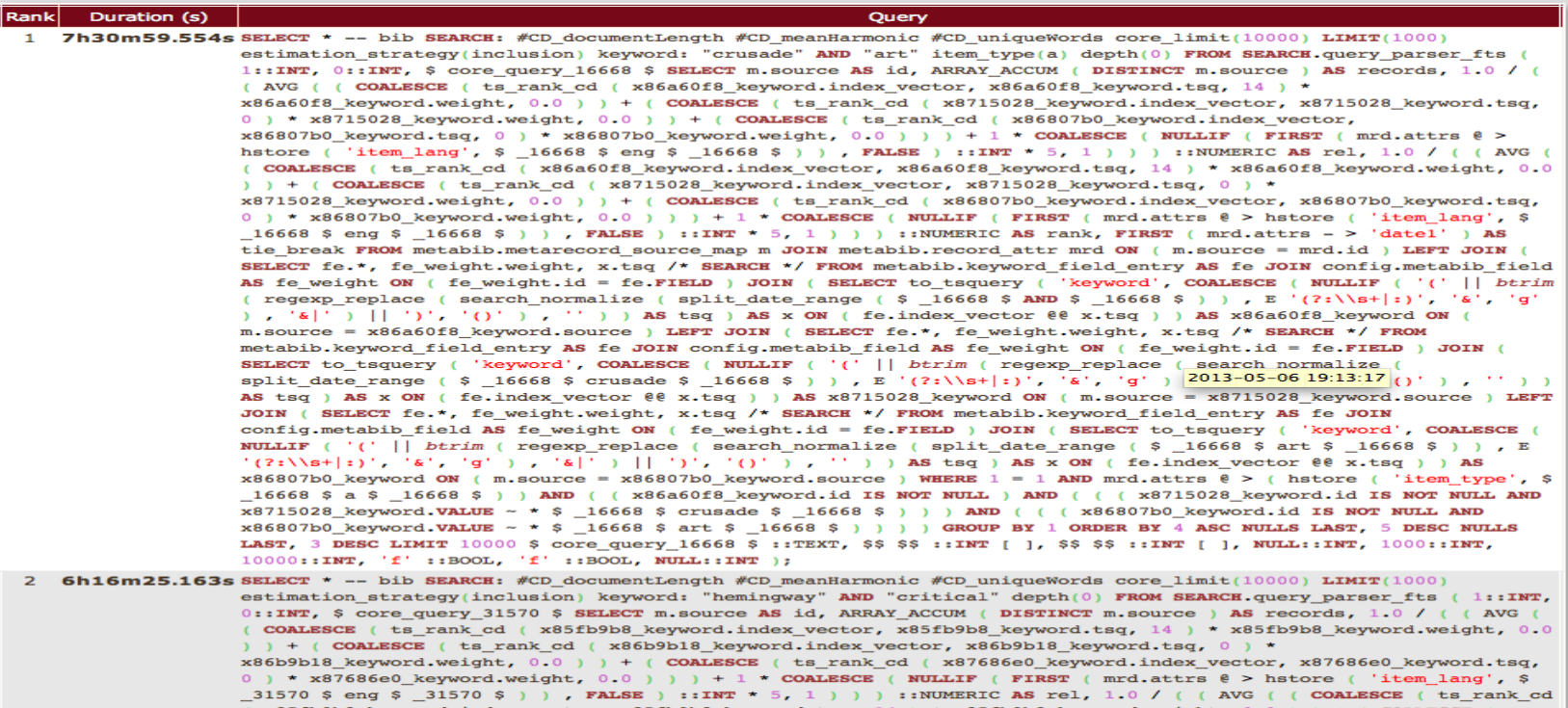

(x85fb9b8\_keyword.index\_vector, x85fb9b8\_keyword.tsq, 14 ) \* x85fb9b8\_keyword.weight, 0.0 ) ) + ( COALESCE ( ts\_rank\_cd (x86b9b18\_keyword.index\_vector,x86b9b18\_keyword.tsq, 0 ) \* x86b9b18\_keyword.weight, 0.0 ) ) + ( COALESCE ( ts rank cd ( x87686e0 keyword.index vector, x87686e0 keyword.tsq, 0 ) \* x87686e0 keyword.weight, 0.0 )  $+1$  \* COALESCE ( NULLIF ( FIRST ( mrd. attrs  $\ell$  > hstore ( 'item lang', \$ 31570 \$ eng \$ 31570 \$ ) ), FALSE

# Query Tuning/Example

- PostgreSQL logged 672,530 queries for a day
	- The most time consuming query was logged 229,246 times, runtime 2.061897s
	- SELECT \* FROM unapi.bre ( '166563', 'marcxml', 'record', '{holdings\_xml,mra, acp,acnp,acns,bmp}', 'WORCESTER\_MA', '2', 'acn=>5,acp=>5', NULL, NULL, '142' ) AS "unapi.bre";
	- Total runtime : 2.04s was spent calling unapi.holdings\_xml function
	- EXPLAIN ANALYZE <http://explain.depesz.com/s/P1l> , 146 lines long!
- unapi.bre => unapi.holdings xml calls => evergreen.ranked volumes()
	- select \* FROM evergreen.ranked\_volumes(2992059, 1, 0, '"acn"=>"5", "acp" =>"5"', NULL, 328, '{mra,acp,acnp,acns,bmp}'::text[]);
	- Explain Analyze:<http://explain.depesz.com/s/DYd>
- evergreen.ranked\_volumes() => execution time was **400ms**
	- After rewrite , it runs in **16ms!**

# Monitoring

- Proactive monitoring is recommended
	- # of connections
	- $\circ$  # of locks
	- etc.
- Tools
	- Circonus (www.circonus.com)
	- Nagios
	- Zabbix
	- Ganglia

### Specific Recommendations

- Postgresql.conf tuning
- Upgrade Postgres to 9.2.X
	- 20-25% performance increase
- Postgres full text search
	- Much Much faster than %ILIKE% queries
- Use Built-in Replication
	- SLONY replication is being used
	- Streaming replication is built-in ■ read-only secondary db

# Questions?

- Jason Etheridge
	- Email: [jason@esilibrary.com](mailto:jason@esilibrary.com) However, the public mailing list is better: OPEN-ILS-GENERAL
	- QA whitepaper: http://nox.esilibrary. com/~jason/qareport/qa.html
- Denish Patel
	- Email : [denish@omniti.com](mailto:denish@omniti.com)
	- Twitter: @DenishPatel
	- Blog: [www.pateldenish.com](http://www.pateldenish.com)